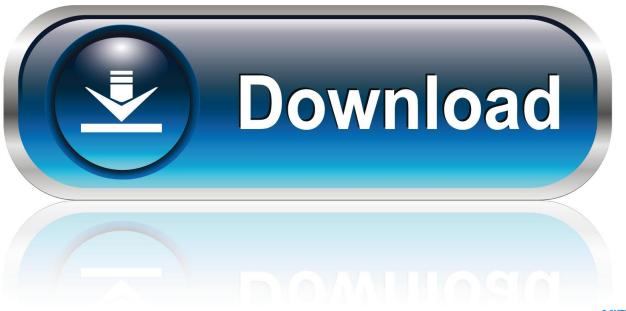

0-WEB.ru

Garageband Mac Music Editor

1/5

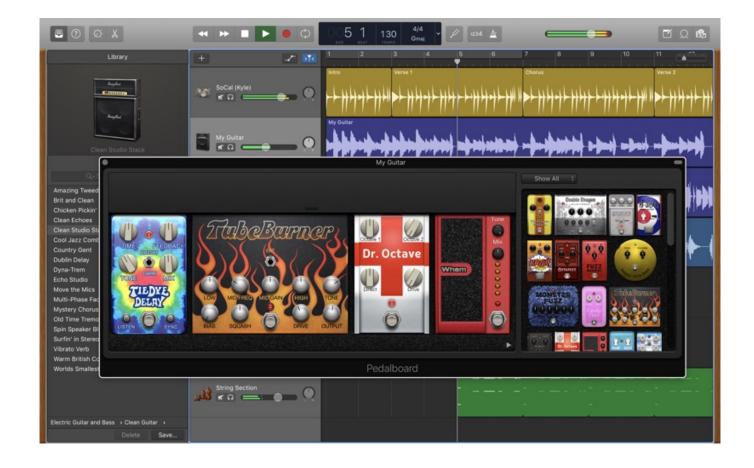

Garageband Mac Music Editor

2/5

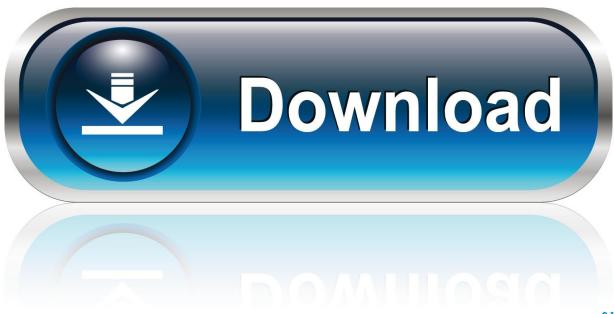

0-WEB.ru

Display area: Shows the notes in the MIDI region The Score Editor displays MIDI regions on software instrument tracks as music notation, including notes, rests, key and time signature, and clef signs.. Time Quantize pop-up menu: Quantize the timing of selected notes Velocity slider: Change the velocity value of selected notes.. Click a track header, choose View > Show Editors, then click Score You can upgrade to macOS Sierra from on any of the following Mac models.

- 1. garageband music editor
- 2. garageband sheet music editor
- 3. garageband music editing

Your Mac also needs at least 2GB of memory and 8 8GB of introduced in late 2009 or laterintroduced in late 2010 or laterintroduced in mid 2010 or laterintroduced in mid 2010 or laterintroduced in late 2009 or laterintroduced in mid 2010 or later. To find your Mac model, memory, storage space, and macOS version, choose About This Mac from the Apple menu .

## garageband music editor

garageband music editor, garageband music editor download, garageband sheet music editor, garageband track editor, garageband music editing Irig To Garageband Mac

Piano Roll Editor inspector: Contains controls for quantizing note timing and adjusting note pitch and velocity.. Bar lines show the division between measures Gaps between regions are filled in to display a continuous staff.. In addition, the Grid pop-up menu appears in the Score Editor menu bar, so you can set the visual quantization of notes in the Score Editor, independent of their Time Quantize value. Chinese Traditional Fonts For Acrobat Reader Mac

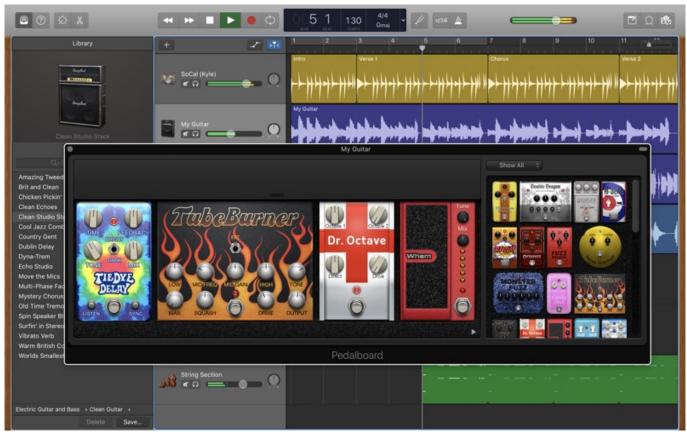

لعية Wanted Most Speed For Need لا تعمل

## garageband sheet music editor

## Compaq Presario V4000 Drivers Windows 7 Download

Jul 31, 2017 Use Drummer Loops in GarageBand for Mac Learn how to quickly add drums to your project using Drummer Loops, a type of Apple Loop that you can customize to fit your song.. You can edit individual notes by moving them, resizing them, dragging them vertically to change their pitch, and in a variety of other ways. Beretta Serial Number Database

## garageband music editing

Windowblinds para xp crack

Time Quantize pop-up menu (with Strength slider): Quantize the timing of notes in the selected regions.. Supprimer garageband mac os sierra If your Mac isn't compatible with macOS Sierra, the installer will let you know.. View a track in the Score EditorDo one of the following:Click a software instrument track header, click the Editors button in the control bar, then click Score (or Press N).. Piano Roll Editor menu bar: Contains the MIDI Draw button, Catch button, and zoom slider.. Since it only works on Mac, many people wish to find Garageband alternative for Windows that works.. GarageBand for Mac 10 2 includes a variety of Apple Loops powered by Drummer Garageband is a program that can record and edit music.. Garageband Music Software MacGarageband Mac Music Editor Free DownloadView tracks as music notationApr 05, 2018 GarageBand is a fully equipped music creation studio inside your Mac — with a complete sound library that includes instruments, presets for guitar and voice, and an incredible selection of session drummers and percussionists.. With the increasing and fast changing technological world we live in, it is indeed true that almost everything can be done with a computer. 0041d406d9 Install Dmg File Windows

0041d406d9

torrent nginx gui administrative law

5/5